## 山梨市商工会から研修会のお知らせ

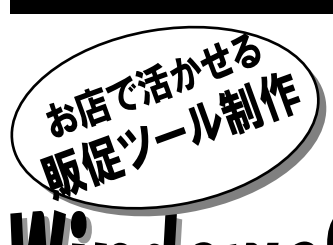

## 'クロソフト・ワード2013を使用します

## POP

従来の手書きPOPではなく、パソコンで作るから初めての方でもきれいに仕上がるのです。 季節にあった素材を用い、個性的なPOP作りにチャレンジしてみませんか。手軽で効果的POPが簡単に作 れます。他店との差別化や活気あるお店作りにきっと役立つはずです。

パソコンを初めてさわる方でも、魅力ある作品が完成できるまでご指導いたします。 「大売出し!」「今がチャンス!」「なんと半額!」と書くだけでは効果なし。お客様の目にとまるよう、 キャッチフレーズの表現方法や、イラストの配置、文字の色や太さをどう使い分けるか、実習を中心にご紹介 します。

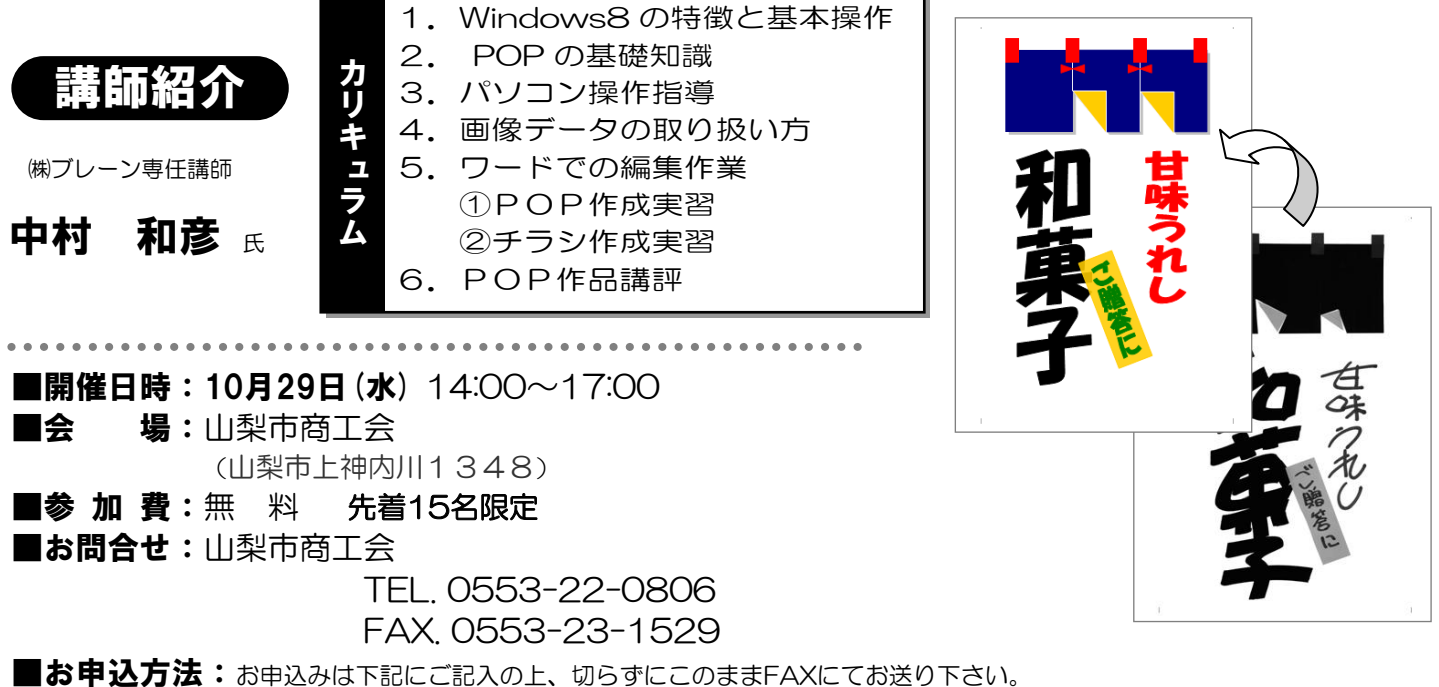

t-参加申込書 FAX. 0553-23-1529

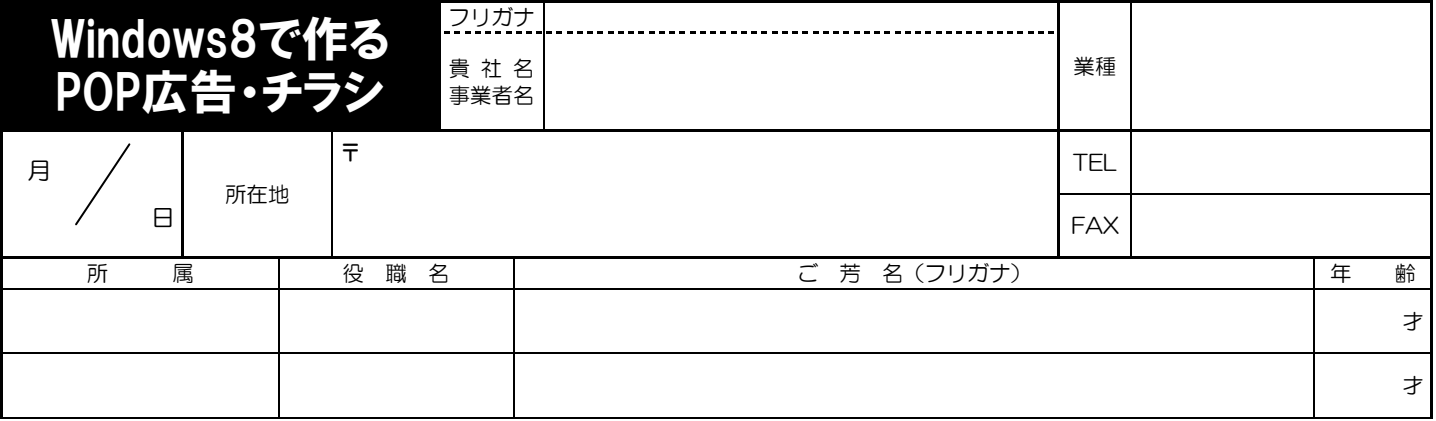

※本申込書にご記入いただいた個人情報につきましては、講座開催に係る受講者の確認、受講者名簿の作成、出欠確認、受講料の入金確認及び講座運営に関する連絡、各種 講座情報提供の目的にのみ使用いたします。